# **caça niquel tv milionario baixar - Ver meus ganhos no slot?**

**Autor: symphonyinn.com Palavras-chave: caça niquel tv milionario baixar**

## **caça niquel tv milionario baixar**

Você está pronto para levar suas apostas esportivas para o próximo nível? O aplicativo Betfair é a ferramenta perfeita para quem busca uma experiência de apostas rápida, fácil e segura. Neste guia completo, vamos te mostrar como baixar o aplicativo Betfair no Android e iOS, além de te apresentar as vantagens de usar essa plataforma.

### **Por que baixar o aplicativo Betfair?**

O aplicativo Betfair oferece uma série de vantagens para os apostadores, como:

- **Acesso rápido e fácil:** Aposte em caça niquel tv milionario baixar seus esportes favoritos a qualquer hora e lugar, diretamente do seu smartphone.
- **· Interface intuitiva:** Navegue facilmente pelas diferentes seções do aplicativo e encontre as apostas que você procura.
- **Notificações personalizadas:** Receba alertas sobre as últimas odds, resultados e promoções especiais.
- **Transmissões ao vivo:** Acompanhe seus jogos favoritos ao vivo e faça suas apostas em caça niquel tv milionario baixar tempo real.
- **Recursos exclusivos:** Aproveite funcionalidades como Cash Out, Betfair Exchange e muito mais.

### **Como baixar o aplicativo Betfair no Android?**

**Passo 1:** Acesse o site oficial da Betfair usando seu dispositivo Android.

**Passo 2:** Clique na opção "Mobile" para ser redirecionado para a página de download do APK da Betfair.

**Passo 3:** Para iniciar o download, clique no botão "Baixar app".

**Passo 4:** Após finalizar o download do APK, abra-o e instale o aplicativo.

**Passo 5:** Abra o aplicativo Betfair e faça login em caça niquel tv milionario baixar sua caça niquel tv milionario baixar conta ou crie uma nova conta.

### **Como baixar o aplicativo Betfair no iOS?**

Infelizmente, a Betfair ainda não oferece um aplicativo oficial para iOS no Brasil. Mas não se preocupe! Você pode acessar a versão móvel do site da Betfair diretamente no seu iPhone ou iPad, que oferece uma experiência semelhante ao aplicativo.

### **Para acessar a versão móvel do site da Betfair no iOS:**

- 1. Abra o navegador Safari do seu iPhone ou iPad.
- 2. Acesse o site oficial da Betfair.
- 3. O site se adaptará automaticamente para a versão móvel, proporcionando uma experiência otimizada para dispositivos iOS.

### **Recursos exclusivos do aplicativo Betfair:**

O aplicativo Betfair oferece uma série de recursos exclusivos para tornar sua caça niquel tv milionario baixar experiência de apostas ainda mais completa:

- **Betfair Exchange:** Aposte contra outros usuários e obtenha odds melhores.
- **Cash Out:** Saque seus ganhos antes do término do evento e garanta seus lucros.
- **Apostas ao vivo:** Aposte em caça niquel tv milionario baixar tempo real durante os jogos e aproveite as melhores odds.
- **Estatísticas detalhadas:** Acesse informações completas sobre os eventos e jogadores.

● **Notificações personalizadas:** Receba alertas sobre as últimas odds, resultados e promoções especiais.

### **Aproveite as vantagens do aplicativo Betfair!**

Com o aplicativo Betfair, você terá acesso a um mundo de oportunidades de apostas, com odds competitivas, recursos inovadores e uma experiência de usuário impecável. Baixe o aplicativo agora mesmo e comece a desfrutar de todas as vantagens que ele oferece!

### **Promoções especiais para novos usuários:**

Aproveite a oportunidade de receber um bônus de boas-vindas exclusivo para novos usuários do aplicativo Betfair! Use o código promocional **[aposta gratis galera bet](/aposta-gratis-galera-bet-2024-07-12-id-4403.html)** ao criar sua caça niquel tv milionario baixar conta e receba até R\$ 120 em caça niquel tv milionario baixar apostas grátis.

### **Tabela de bônus de boas-vindas:**

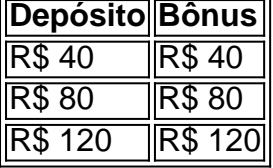

### **Termos e condições:**

- Válido para novos usuários do aplicativo Betfair.
- O bônus é válido por 30 dias após a ativação.
- O bônus deve ser apostado 5 vezes em caça niquel tv milionario baixar odds mínimas de 1.50.

#### **Não perca essa oportunidade! Baixe o aplicativo Betfair hoje mesmo e comece a aproveitar as melhores odds e recursos exclusivos. Observação:**

- As informações sobre promoções e bônus podem variar. Consulte o site oficial da Betfair para obter as informações mais atualizadas.
- O aplicativo Betfair está disponível para download em caça niquel tv milionario baixar dispositivos Android.
- A versão móvel do site da Betfair está disponível para dispositivos iOS.
- A Betfair é uma plataforma de apostas online regulamentada e segura.
- Aposte com responsabilidade.

### **Partilha de casos**

### Como Acionarme após um Incidente de Aplicativo: A Experiência de Descobrimento da Betfair App

Quando acabei me incomodando com o aplicativo Betfair, eu fiquei completamente desorientado. Não sou um especialista em caça niquel tv milionario baixar tecnologia, mas percebi que algo estava errado e precisava de ajuda imediata ().

### **Meu Primeiro Passo: Encontrando a Informação da Aplicação**

Queria descobrir como posso baixar o aplicativo Betfair para me familiarizar melhor com ele. Assim que percebi que havia um problema, comecei procurando uma solução ():

**Pesquisar no Google:** Comecei pesquisando "como baixar aplicativo betfair" e descobri o site oficial da Betfair (https://betfair). Aqui, encontrei os passos necessários para a instalação do app.

**Utilizando o Android:** Iniciaram-se os problemas ao clicar no botão "Mobile" na página de download do apk da Betfair. Não consegui identificar como procurar essa opção (). Cookies e cookies erros também não resolveram a situação, pois precisava encontrar uma solução urgente para o problema que estava enfrentando com o aplicativo ().

### **A Solução Final: Contato com o Sítio da Betfair**

Fui corajoso e procurou ajuda no próprio site, onde fui redirecionado para um formulário de atendimento ao cliente. Depois de fornecer todos os detalhes do problema, consegui receber instruções específicas sobre como baixar e instalar o aplicativo ():

- 1. **Encontrei a página oficial:** O site da Betfair está disponível em caça niquel tv milionario baixar https://betfair.
- 2. **Desenvolvimento de Solução:** Ao encontrá-lo, foi possível ver um guia detalhado sobre como baixar o aplicativo ().
- 3. **Mais informações:** Fiquei feliz em caça niquel tv milionario baixar ter conseguido uma solução eficiente para meus problemas com a Betfair App ().

### **Conclusão: Experiência de Aprendizado Valiosa**

Essa experiência foi um aprendizado valioso. Eu sou mais consciente das ferramentas necessárias para resolver problemas relacionados com aplicativos e também entendo a importância de contatos profissionais quando enfrentamos dificuldades ().

### **Emoji Key:**

- : Conversação
- : Descoberta/Solução
- : Preocupação inicial
- : Pesquisa e busca por soluções
- : Acesso a informações detalhadas
- : Dificuldades encontradas
- : Satisfação com o resultado final
- : Valor e aprendizado

### **Expanda pontos de conhecimento**

# **Como Baixar o Betfair App no Android?**

- 1. Entre no site oficial da Betfair usando o seu dispositivo Android;
- 2. Clique na opção "Mobile" para ser redirecionado para a página de download do apk da Betfair;
- 3. Para iniciar o download, clique no botão "Baixar app";

A Betfair não tem app para iPhone no Brasil. A alternativa é usar a versão responsiva do site no celular, a qual oferece uma experiência tão boa quanto a do aplicativo. Para utilizá-la, basta abrir o site normalmente no seu navegador.

#### 22 de maio de 2024

O Exchange da Betfair tem uma oferta de boas-vindas exclusiva, que tem regras diferentes da Betfair Esportes. Nesse caso, você pode receber uma aposta grátis de até R\$ 120. Basta efetuar um depósito mínimo de R\$ 40 e ativar a promoção.

# **comentário do comentarista**

Para acessar o site móvel da Betfair em caça niquel tv milionario baixar seu iPhone ou iPad, siga os passos abaixo: 1. Abra o aplicativo Safari no dispositivo iOS (se não estiver instalado, baixe-o da App Store). 2. Digite a URL "www.betfair.com" na barra de endereço e pressione Enter. 3. O site se adaptará automaticamente para oferecer uma experiência otimizada no aparelho iOS, proporcionando todas as funcionalidades do site móvel da Betfair, como o fórum, notificações, alertas de promoção e muito mais.

Além disso, você também pode acessar o aplicativo oficial da Betfair no iOS, que oferece recursos exclusivos para uma experiência completa de apostas, incluindo: - Oportunidades de aposta em caça niquel tv milionario baixar tempo real durante os jogos e eventos. - Estadísticas detalhadas e informações sobre as últimas odds e resultados. - Personalização das notificações e alertas.

Para aproveitar esses recursos, baixe o aplicativo Betfair na App Store do seu iPhone ou iPad. Você também pode obter uma promoção especial para novos usuários da plataforma, obtendo até R\$ 120 em caça niquel tv milionario baixar apostas grátis com um código de promoção (utilize-o ao criar sua caça niquel tv milionario baixar conta).

Lembre-se de que o site móvel da Betfair é seguro e regulamentado. Faça apostas responsavelmente e siga as leis aplicáveis no seu país.

### **Informações do documento:**

Autor: symphonyinn.com Assunto: caça niquel tv milionario baixar Palavras-chave: **caça niquel tv milionario baixar** Data de lançamento de: 2024-07-12 18:58

#### **Referências Bibliográficas:**

- 1. **[spacemen cassino](/html/spacemen-cassino-2024-07-12-id-45847.pdf)**
- 2. <u>[roleta da decisão online](/roleta-da-decis�o-online-2024-07-12-id-41869.pdf)</u>
- 3. [hot fiesta free slot](/artigo/hot-fiesta-free-slot-2024-07-12-id-29602.htm)
- 4. [7games baixar aplicativo de baixar aplicativo](https://www.dimen.com.br/aid-7games-baixar-aplicativo-de-baixar-aplicativo-2024-07-12-id-1792.shtml)